# Package 'geckor'

November 1, 2021

Title R Client for the 'CoinGecko' API

Version 0.2.0

Description Collect the current and historical cryptocurrency market data using the public 'CoinGecko' API (<<https://www.coingecko.com/en/api>>).

License MIT + file LICENSE

URL <https://github.com/next-game-solutions/geckor>

BugReports <https://github.com/next-game-solutions/geckor/issues>

**Depends** R  $(>= 4.0)$ 

Encoding UTF-8

RoxygenNote 7.1.1

Suggests covr, markdown, readr, rmarkdown, spelling, testthat (>= 3.0.0)

Config/testthat/edition 3

Language en-US

Imports dplyr, jsonlite, httr, knitr, lifecycle, magrittr, rlang, tibble, tidyr, tidyselect, curl

VignetteBuilder knitr

RdMacros lifecycle

NeedsCompilation no

Author Sergey Mastitsky [aut, cre], Next Game Solutions [cph]

Maintainer Sergey Mastitsky <sergey@nextgamesolutions.com>

Repository CRAN

Date/Publication 2021-11-01 15:20:02 UTC

# <span id="page-1-0"></span>R topics documented:

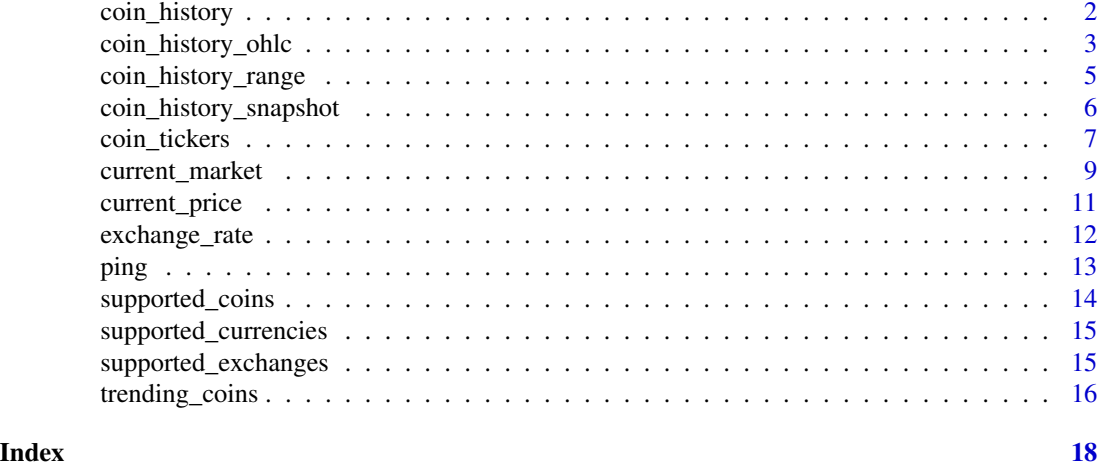

coin\_history *Get historical market data*

# Description

Retrieves coin-specific market data for the last *n* days

# Usage

```
coin_history(
  coin_id,
  vs_currency = "usd",
  days,
  interval = NULL,
  max_attempts = 3
\mathcal{L}
```
# Arguments

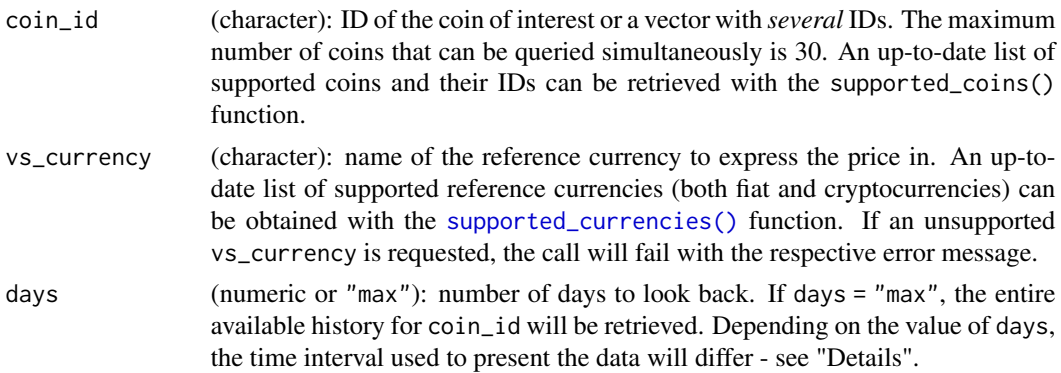

<span id="page-2-0"></span>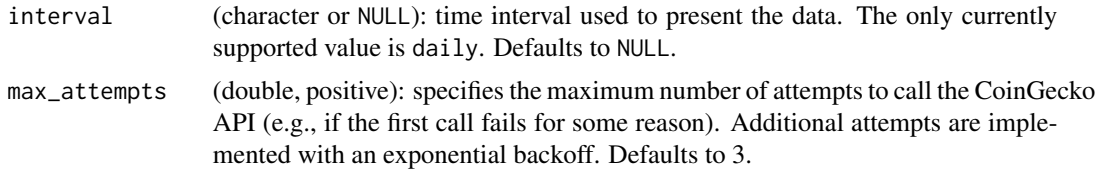

#### Details

If days = 1 and interval = NULL, the data will be returned for every few minutes (typically 3-8 minutes). If days is between 2 and 90 (inclusive) and interval = NULL, an (approximately) hourly time step will be used. Daily data are used for days above 90. If interval = "daily", daily data will be used irrespective of the value of days.

Sometimes, the retrieved data will contain missing values. In such cases, the function will issue a warning and show a list of columns that have missing values.

This function is based on the public [CoinGecko API,](https://www.coingecko.com/api/documentations/v3) which has a limit of 50 calls per minute. Please keep this limit in mind when developing your applications.

#### Value

A tibble with the following columns:

- timestamp (POSIXct);
- coin\_id (character): same as the argument coin\_id;
- vs\_currency (character): same as the argument vs\_currency;
- price (double): coin price, as of timestamp;
- total\_volume (double): a 24 hours rolling-window trading volume, as of timestamp;
- market\_cap (double): market capitalisation, as of timestamp.

#### Examples

```
r <- coin_history(coin_id = "bitcoin", vs_currency = "usd", days = 30)
print(r)
```
coin\_history\_ohlc *Historical OHLC price data*

#### Description

Retrieves open-high-low-close price data for the last *n* days

#### Usage

```
coin_history_ohlc(coin_id, vs_currency = "usd", days, max_attempts = 3)
```
# <span id="page-3-0"></span>Arguments

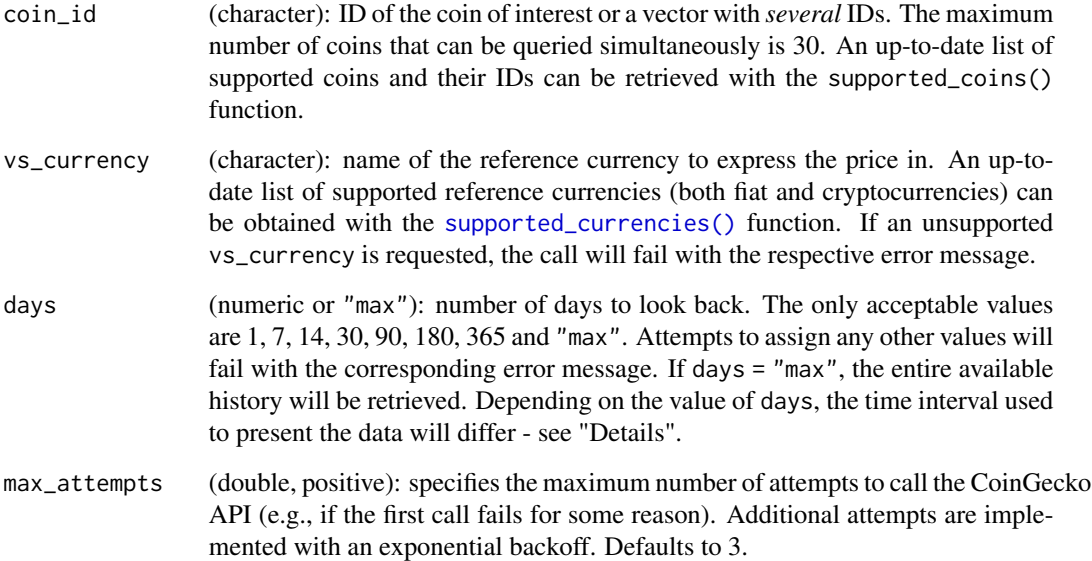

# Details

Granularity of the retrieved data (i.e. [candle'](https://en.wikipedia.org/wiki/Open-high-low-close_chart)s body) depends on the value of days as follows:

- 1 day: 30 minutes;
- 7 30 days: 4 hours;
- above 30: 4 days.

This function is based on the public [CoinGecko API,](https://www.coingecko.com/api/documentations/v3) which has a limit of 50 calls per minute. Please keep this limit in mind when developing your applications.

# Value

A tibble with the following columns:

- timestamp (POSIXct): beginning of the candle's time interval;
- coin\_id (character): same as the argument coin\_id;
- vs\_currency (character): same as the argument vs\_currency;
- price\_open (double): coin price in the beginning of a time interval;
- price\_high (double): highest coin price observed within a time interval;
- price\_low (double): lowest coin price observed within a time interval;
- price\_close (double): coin price in the end of a time interval.

<span id="page-4-0"></span>coin\_history\_range 5

# Examples

```
r <- coin_history_ohlc(
  coin_id = "cardano",
  vs_currency = "usd",
  days = 7\lambdaprint(r)
```
coin\_history\_range *Get historical market data*

# Description

Retrieves coin-specific market data for a range of historical dates

# Usage

```
coin_history_range(coin_id, vs_currency = "usd", from, to, max_attempts = 3)
```
#### Arguments

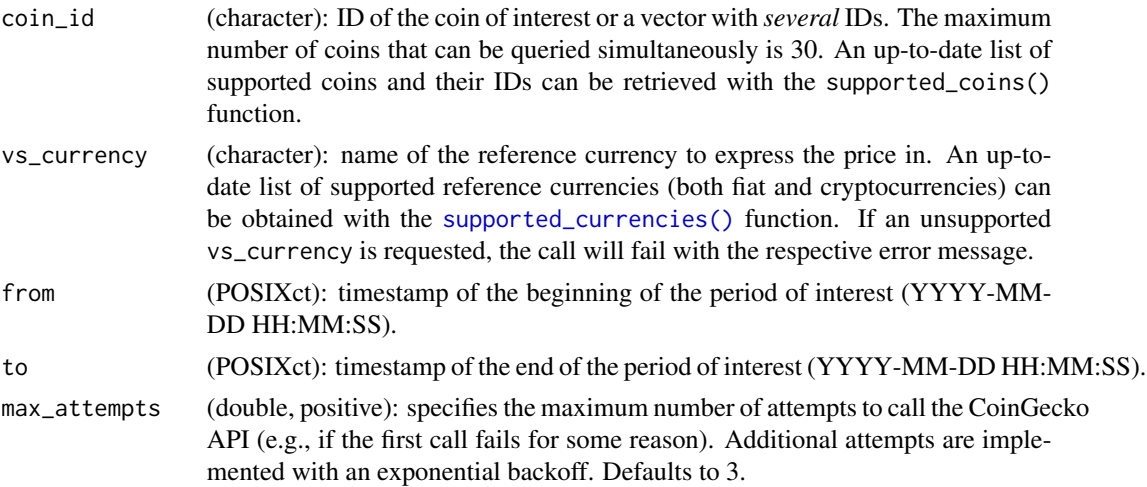

# Details

This function returns hourly data for periods of up to 90 days and daily data for periods that are longer than 90 days.

Sometimes, the retrieved data will contain missing values. In such cases, the function will issue a warning and show a list of columns that have missing values.

This function is based on the public [CoinGecko API,](https://www.coingecko.com/api/documentations/v3) which has a limit of 50 calls per minute. Please keep this limit in mind when developing your applications.

# <span id="page-5-0"></span>Value

A tibble with the following columns:

- timestamp (POSIXct);
- coin\_id (character): same as the argument coin\_id;
- vs\_currency (character): same as the argument vs\_currency;
- price (double): coin price as of timestamp;
- total\_volume (double): a 24 hours rolling-window trading volume, as of timestampt;
- market\_cap (double): market capitalisation, as of timestamp.

# Examples

```
r <- coin_history_range(
 coin_id = "cardano",
 vs_currency = "usd",
  from = as.POSIXct("2021-01-01 13:00:00", tz = "UTC"),
  to = as.POSIXct("2021-01-01 18:00:00", tz = "UTC")
\mathcal{L}print(r)
```
coin\_history\_snapshot *History snapshot for a coin*

# Description

Coin-specific market data for a given historical date

#### Usage

```
coin_history_snapshot(coin_id, date, vs_currencies = "usd", max_attempts = 3)
```
# Arguments

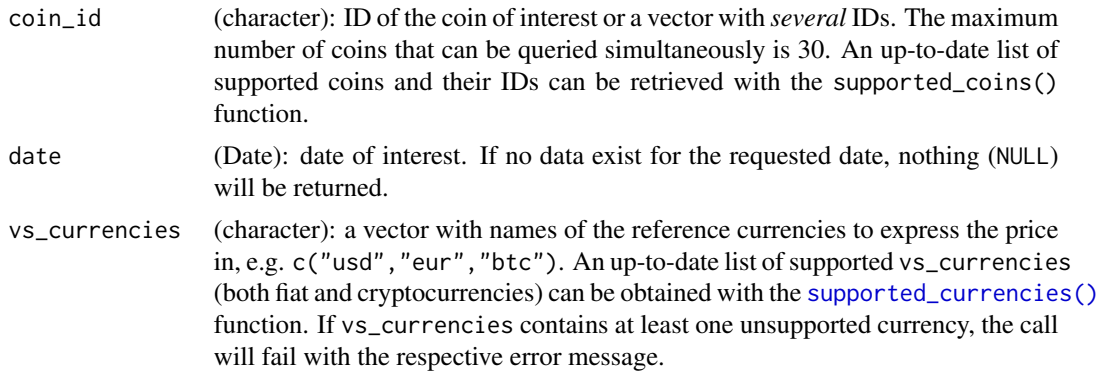

# <span id="page-6-0"></span>coin\_tickers 7

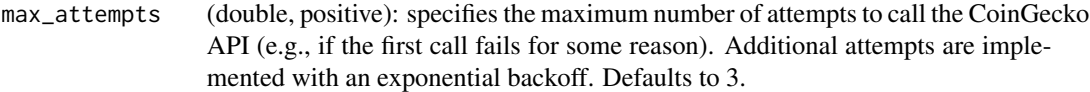

# Details

This function is based on the public [CoinGecko API,](https://www.coingecko.com/api/documentations/v3) which has a limit of 50 calls per minute. Please keep this limit in mind when developing your applications.

# Value

A tibble with the following columns:

- coin\_id (character): same as the argument coin\_id;
- symbol (character): symbol of the coin;
- name (character): common name of the coin;
- date (Date): same as the argument date;
- vs\_currency (character): reference currency, in which the price is expressed (ordered alphabetically);
- price (double): price of the coin;
- market\_cap (double): market capitalisation of the coin;
- total\_volume (double): total trading volume recorded on that date.

# Examples

```
r <- coin_history_snapshot(
  coin_id = "cardano",
  date = as.Date("2021-05-01"),
  vs_currencies = c("usd", "eth")
\mathcal{L}print(r)
```
coin\_tickers *Exchange tickers*

#### Description

Retrieves the most recent exchange tickers for a coin

#### Usage

```
coin_tickers(coin_id, exchange_id, max_attempts = 3)
```
#### <span id="page-7-0"></span>Arguments

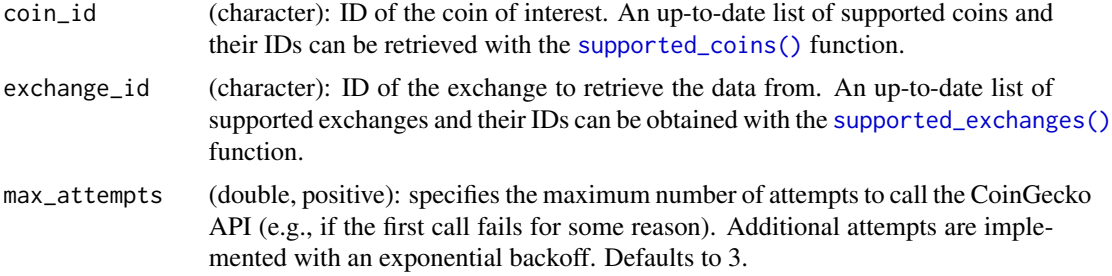

# Details

This function is based on the public [CoinGecko API,](https://www.coingecko.com/api/documentations/v3) which has a limit of 50 calls per minute. Please keep this limit in mind when developing your applications.

#### Value

A tibble with the following columns:

- exchange\_id (character): same as the argument exchange\_id;
- exchange\_name (character): common name of the exchange;
- coin\_id (character): same as the argument coin\_id;
- name (character): common name of the coin;
- base (character): symbol of the base currency in a trading pair;
- target (character): symbol of the target currency in a trading pair;
- trust\_score (character): trust score of the trading pair ("green", "yellow", "red"; see [this](https://blog.coingecko.com/trust-score/) and [this](https://blog.coingecko.com/trust-score-2/) article on the CoinGecko website for details);
- last\_price (double): last price reported by this exchange for this trading pair;
- last\_fetch\_at (POSIXct, UTC time zone): timestamp of when last\_price was recorded;
- last\_traded\_at (POSIXct, UTC time zone): timestamp of the most recent trade;
- bid\_ask\_spread\_percentage (double): percentage difference between the ask price (lowest price a seller is willing to sell for) and the bid price (highest price a buyer is willing to buy for; see [Investopedia](https://www.investopedia.com/terms/b/bid-askspread.asp) for details);
- trading\_volume\_24h (double): trading volume (in target currency) recorded in the last 24 h (as of last\_traded\_at);
- last\_price\_btc (double): last price reported by this exchange for this coin, expressed in Bitcoin;
- last\_price\_eth (double): last price reported by this exchange for this coin, expressed in Ethereum;
- last\_price\_usd (double): last price reported by this exchange for this coin, expressed in US dollar;
- trading\_volume\_24h\_btc (double): 24 hours trading volume expressed in Bitcoin (as of last\_traded\_at);

#### <span id="page-8-0"></span>current\_market 9

- trading\_volume\_24h\_eth (double): 24 hours trading volume expressed in Ethereum;
- trading\_volume\_24h\_usd (double): 24 hours trading volume expressed in US dollars;
- cost\_to\_move\_up\_2percent\_usd and cost\_to\_move\_down\_2percent\_usd (double): 2% market depth (see [this](https://blog.coingecko.com/trust-score/) article on the CoinGecko website for details);
- is\_anomaly (logical): an indicator of whether the ticker's price is an outlier (see "Outlier detection" in [Methodology](https://www.coingecko.com/en/methodology) on the GoinGecko website);
- is\_stale (logical): an indicator of whether the ticker's price has not been updated for a while (see "Outlier detection" in [Methodology](https://www.coingecko.com/en/methodology) on the GoinGecko website);
- trade\_url (character): URL to this trading pair's page.

# Examples

```
r <- coin_tickers(coin_id = "cardano", exchange_id = "binance")
print(r)
```
current\_market *Current market data*

#### Description

Retrieves current market data for a set of coins

# Usage

```
current_market(coin_ids, vs_currency = "usd", max_attempts = 3)
```
#### Arguments

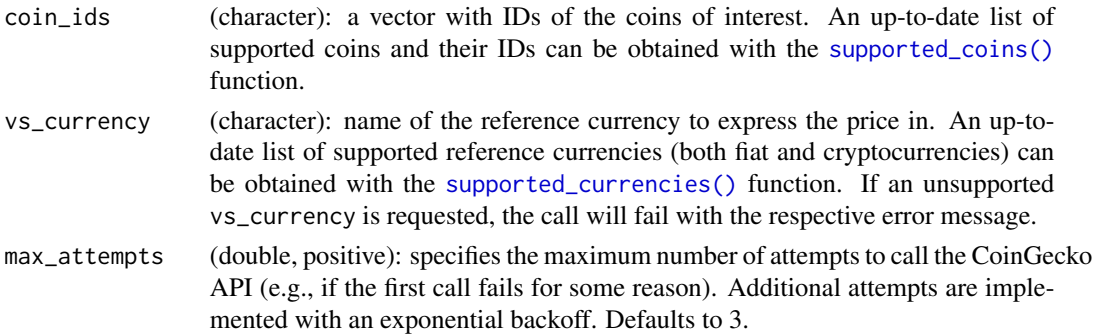

# Details

If no data can be retrieved (e.g., because of a misspecified query parameter), nothing (NULL) will be returned.

This function is based on the public [CoinGecko API,](https://www.coingecko.com/api/documentations/v3) which has a limit of 50 calls per minute. Please keep this limit in mind when developing your applications.

If the requested data exist, this function will return a tibble with as many rows as the length of coin\_ids and the following columns:

- coin\_id (character): coin IDs, ordered by market\_cap (see below);
- symbol (character): symbol of the coin;
- name (character): common name of the coin;
- vs\_currency (character): same as the argument vs\_currency;
- last\_updated\_at (POSIXct, UTC time zone): timestamp of the last update;
- current\_price (double): current price (as of last\_updated\_at) expressed in vs\_currency;
- market\_cap (double): current market capitalisation;
- market\_cap\_rank (integer): current rank of the coin in terms of its market capitalisation;
- fully\_diluted\_valuation (double): [fully diluted valuation](https://handbook.clerky.com/fundraising/fully-diluted-capitalization) of the coin's project;
- total\_volume (double): total trading volume in the last 24 hours;
- high\_24h (double): max price recorded in the last 24 hours;
- low\_24h (double): min price recorded in the last 24 hours;
- price\_change\_24h (double): price change as compared to 24 hours ago;
- price\_change\_percentage\_24h (double): percentage change of the price as compared to 24 hours ago;
- market\_cap\_change\_24h (double): market cap change as compared to 24 hours ago; market\_cap\_change\_percentage\_24h (double): percentage change of the market cap as compared to 24 hours ago;
- circulating\_supply (double): coin supply currently in circulation;
- total\_supply (double): total supply that can potentially be circulated;
- max\_supply (double): max possible supply;
- ath (double): all-time high price;
- ath\_change\_percentage (double): percentage change of the all-time high price compared to the current price;
- ath\_date (POSIXct, UTC time zone): timestamp of when the all-time high price was recorded;
- atl (double): all-time low price;
- atl\_change\_percentage (double): percentage change of the all-time low price compared to the current price;
- atl\_date (POSIXct, UTC timezone): timestamp of when the all-time low price was recorded;
- price\_change\_percentage\_<time>\_in\_currency: columns containing the percentage change in price as compared to various points in the past (in particular, 1 hour, 24 hours, 7 days, 14 days, 30 days, 200 days, and 1 year).

#### Examples

```
r <- current_market(
 coin_ids = c("bitcoin", "ethereum", "cardano"),
 vs_currency = "usd"
)
print(r)
```
<span id="page-10-0"></span>current\_price *Current coin prices*

#### Description

Retrieves current prices of supported coins

# Usage

```
current_price(
  coin_ids,
  vs\_currenties = c("usd"),include_market_cap = TRUE,
  include_24h_vol = TRUE,
  include_24h_change = TRUE,
 max_attempts = 3
\mathcal{L}
```
# Arguments

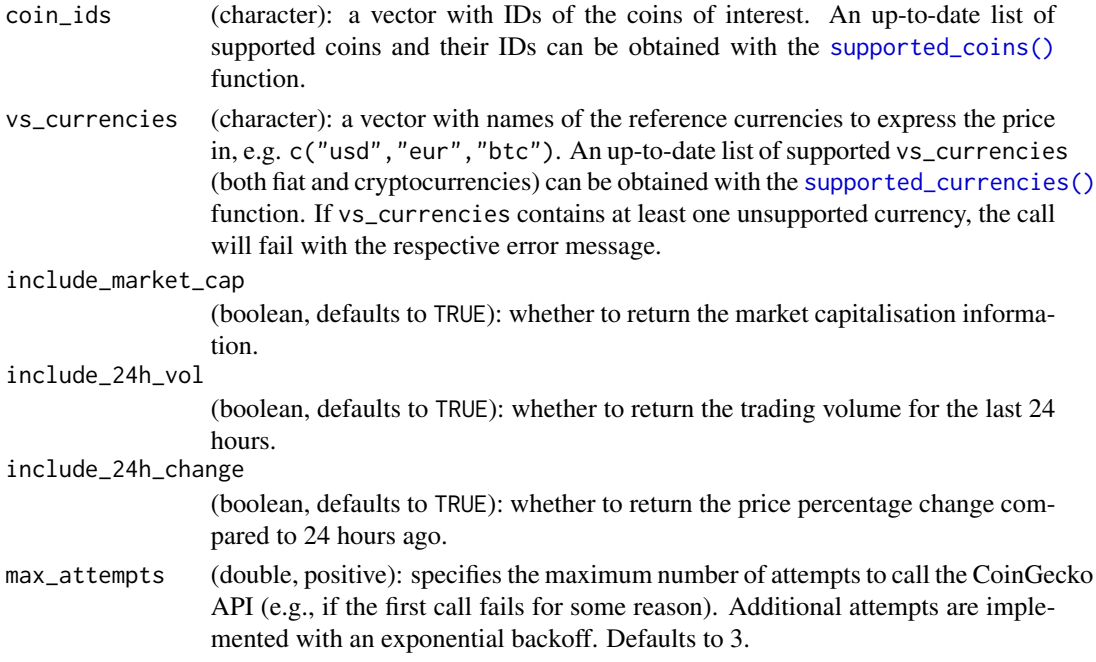

# Details

This function is based on the public [CoinGecko API,](https://www.coingecko.com/api/documentations/v3) which has a limit of 50 calls per minute. Please keep this limit in mind when developing your applications.

If no data can be retrieved (e.g. because of a misspecified query parameter), nothing (NULL) will be returned.

#### <span id="page-11-0"></span>Value

A tibble, which by the default will contain the following columns (use arguments include\_market\_cap, include\_24h\_vol and include\_24h\_change to control the inclusion of the corresponding columns):

- coin\_id (character): coin IDs, ordered alphabetically;
- price (double): coin price;
- vs\_currency (character): reference currency, in which the price of coin\_id is expressed;
- market\_cap (double): current market capitalisation;
- vol\_24h (double): trading volume in the last 24 hours;
- price\_percent\_change\_24h (double): percentage change of the price as compared to 24 hours ago;
- last\_updated\_at (POSIXct, UTC time zone): timestamp of the last price update.

# Examples

```
r <- current_price(
  coin_ids = c("aave", "tron", "bitcoin"),
  vs_currencies = c("usd", "eur", "gbp")
\lambdaprint(r)
```
exchange\_rate *Exchange rate*

# Description

Retrieves the current exchange rate for a crypto- of fiat currency in Bitcoin

# Usage

```
exchange_rate(currency = NULL, max_attempts = 3)
```
#### Arguments

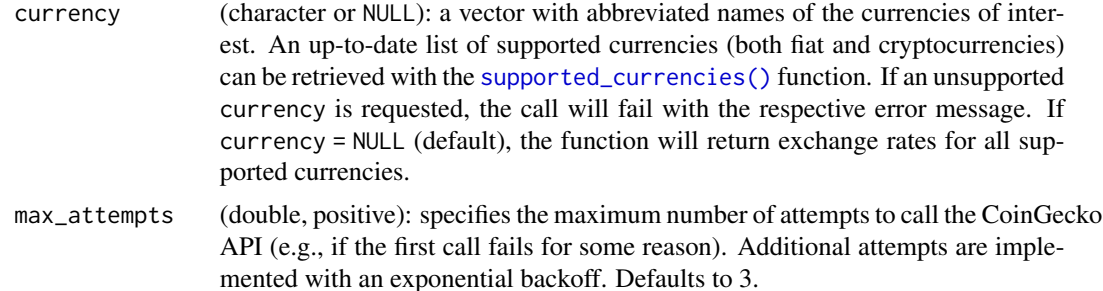

#### <span id="page-12-0"></span>ping the contract of the contract of the contract of the contract of the contract of the contract of the contract of the contract of the contract of the contract of the contract of the contract of the contract of the contr

# Details

This function is based on the public [CoinGecko API,](https://www.coingecko.com/api/documentations/v3) which has a limit of 50 calls per minute. Please keep this limit in mind when developing your applications.

#### Value

A tibble with the following columns:

- timestamp (POSIXct): date and time of the API request;
- currency (character): abbreviated name of the currency;
- name (character): common name of the currency;
- price\_in\_btc (double): price in Bitcoin;
- type (character): type of the currency ("fiat" or "crypto").

#### Examples

```
# get exchange rates for all supported currencies
r1 <- exchange_rate()
print(r1)
# get exchange rates for a set of currencies:
r2 \leq -exchange_rate(currence = c("usd", "eur", "gbp"))print(r2)
```
ping *API health check*

#### Description

Pings the CoinGecko API to check if the service is available

#### Usage

ping()

# Details

This function has no arguments.

# Value

Returns TRUE if the service is available and FALSE otherwise.

<span id="page-13-1"></span><span id="page-13-0"></span>supported\_coins *CoinGecko coins*

# Description

Retrieves a list of coins currently supported by the CoinGecko API

#### Usage

```
supported_coins(max_attempts = 3)
```
# Arguments

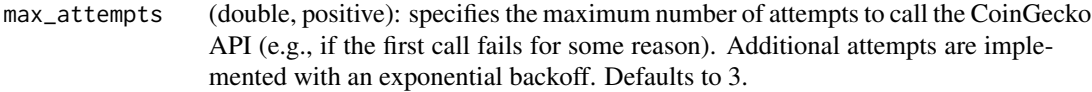

# Details

This function is based on the public [CoinGecko API,](https://www.coingecko.com/api/documentations/v3) which has a limit of 50 calls per minute. Please keep this limit in mind when developing your applications.

#### Value

A tibble with three columns:

- coin\_id (character): coin IDs, ordered alphabetically;
- symbol (character): coin symbols;
- name (character): common names of the coins.

# Examples

```
r <- supported_coins()
head(r, 10)
```
<span id="page-14-1"></span><span id="page-14-0"></span>supported\_currencies *CoinGecko currencies*

#### Description

Retrieves a list of base currencies currently supported by the CoinGecko API

# Usage

```
supported_currencies(max_attempts = 3)
```
# Arguments

max\_attempts (double, positive): specifies the maximum number of attempts to call the CoinGecko API (e.g., if the first call fails for some reason). Additional attempts are implemented with an exponential backoff. Defaults to 3.

# Details

This function is based on the public [CoinGecko API,](https://www.coingecko.com/api/documentations/v3) which has a limit of 50 calls per minute. Please keep this limit in mind when developing your applications.

# Value

Character vector with abbreviated names of the currencies.

# Examples

```
r <- supported_currencies()
print(r)
```
<span id="page-14-2"></span>supported\_exchanges *CoinGecko exchanges*

# Description

Retrieves a list of exchanges supported by the CoinGecko API

#### Usage

supported\_exchanges(max\_attempts = 3)

#### <span id="page-15-0"></span>Arguments

max\_attempts (double, positive): specifies the maximum number of attempts to call the CoinGecko API (e.g., if the first call fails for some reason). Additional attempts are implemented with an exponential backoff. Defaults to 3.

#### Details

This function is based on the public [CoinGecko API,](https://www.coingecko.com/api/documentations/v3) which has a limit of 50 calls per minute. Please keep this limit in mind when developing your applications.

# Value

A tibble with the following columns:

- exchange\_id (character): exchange ID;
- name (character): common name of the exchange;
- year\_established (integer): year when the exchange was established;
- country (character): country where the exchange is registered and / or has its headquarters;
- url (character): web address of the exchange;
- trust\_score (integer): an indicator of how much an exchange can be trusted (ranges from 1 to 10; see [Methodology](https://www.coingecko.com/en/methodology) on the CoinGecko website);
- trading\_volume\_24h\_btc (double): trading volume in the last 24 hours, expressed in Bitcoin.

#### Examples

```
r <- supported_exchanges()
print(r)
```
trending\_coins *Trending coins*

# **Description**

Retrieves top-7 coins on CoinGecko according to their search popularity

#### Usage

```
trending_coins(max_attempts = 3)
```
#### **Arguments**

max\_attempts (double, positive): specifies the maximum number of attempts to call the CoinGecko API (e.g., if the first call fails for some reason). Additional attempts are implemented with an exponential backoff. Defaults to 3.

# trending\_coins 17

# Details

Popularity of a coin is determined from search patterns at the CoinGecko website over the last 24 hours.

This function is based on the public [CoinGecko API,](https://www.coingecko.com/api/documentations/v3) which has a limit of 50 calls per minute. Please keep this limit in mind when developing your applications.

#### Value

A tibble with the following columns:

- timestamp (POSIXct): date and time of the API request;
- popularity\_rank\_24h (integer): popularity rank in the last 24 hours;
- coin\_id (character): coin ID;
- name (character): common name of the coin;
- symbol (character): symbol of the coin;
- market\_cap\_rank (integer): market capitalisation rank;
- price\_btc (double): price expressed in Bitcoin.

#### Examples

```
r <- trending_coins()
print(r)
```
# <span id="page-17-0"></span>Index

coin\_history, [2](#page-1-0) coin\_history\_ohlc, [3](#page-2-0) coin\_history\_range, [5](#page-4-0) coin\_history\_snapshot, [6](#page-5-0) coin\_tickers, [7](#page-6-0) current\_market, [9](#page-8-0) current\_price, [11](#page-10-0)

```
exchange_rate, 12
```
ping, [13](#page-12-0)

```
supported_coins, 14
supported_coins(), 8, 9, 11
supported_currencies, 15
supported_currencies(), 2, 4–6, 9, 11, 12
supported_exchanges, 15
supported_exchanges(), 8
```
trending\_coins, [16](#page-15-0)